## **– 2022-01-13**

## **Taux d'évolution successifs**

## **Propriété**

 $\mathsf{Quant}$  une quantité subit des **évolution successives**  $t_1, t_2, ...,$  elle subit alors une **évolution globale**. Les taux d'évolution **ne peuvent pas** s'ajouter.

Il faut multiplier les **coefficient multiplicateur** entre eux.

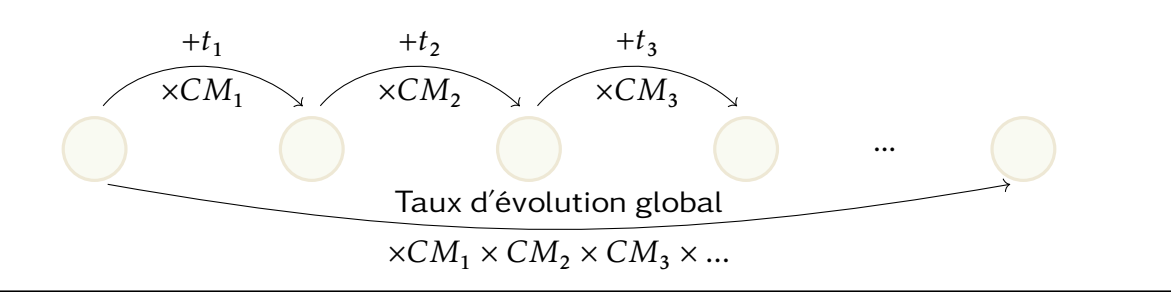

## **Exemples :**

• Une quantité a subit 5 augmentations de 10%.

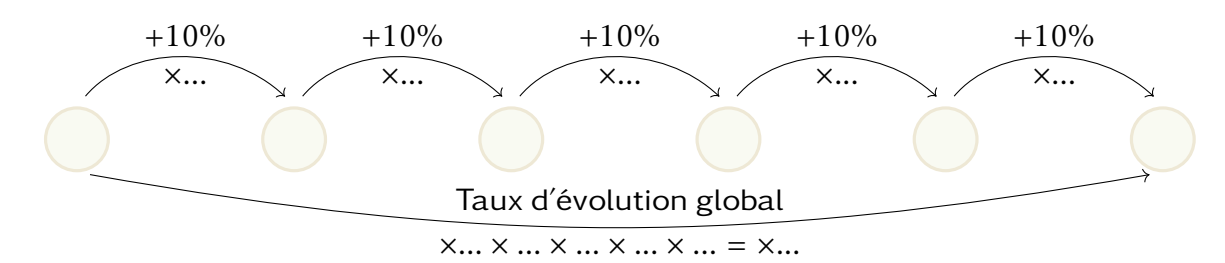

Le coefficient global est donc de  $CM = ...$ 

On en déduit le **taux d'évolution global**  $t = ...$ 

• Une quantité a subit une augmentation de 5% puis un diminution de 10% et enfin une autre augmentation de 5%. Calculons le taux d'évolution global.

**À faire au crayon à papier :** Compléter les exemples